## 数据分析基础

### **Introduction of Data Analytics**

Mr.Black

# 目录

- 大神的工具箱
- R基础数据处理
- R基础绘图

## 大神的工具箱

### 大神 Hadley Wickham

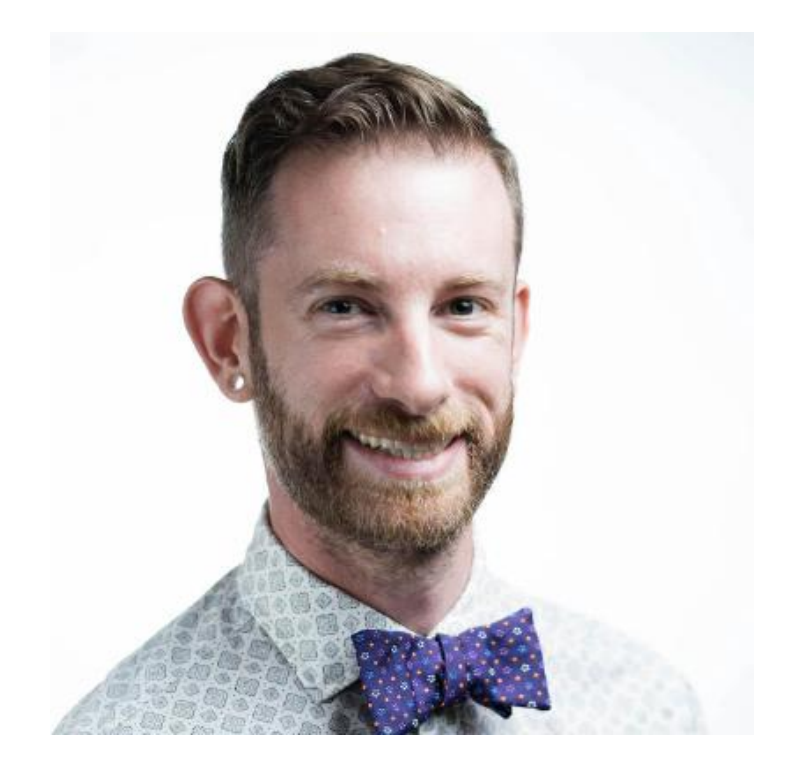

### HadleyWickham

#### Chief Scientist at RStudio

Adjunct Professor of Statistics at the University of Auckland, Stanford University, and Rice University

R packages: ggplot2, dplyr, tidyr, stringr, lubridate, readr...

Website: [http://hadley.nz](http://hadley.nz/)

### 大神的工具箱 Tidyverse

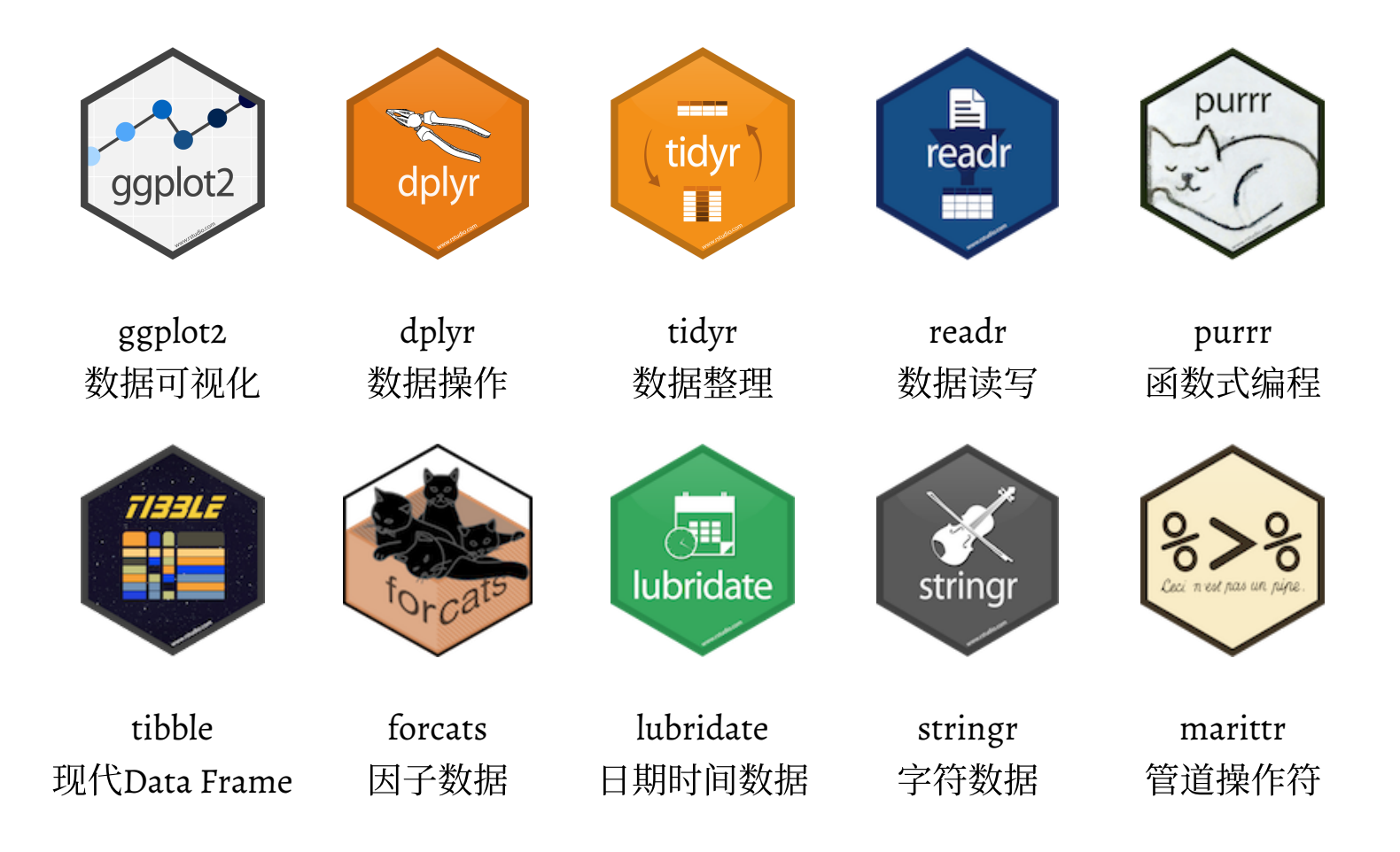

## R 基础数据处理

### 文件读取和保存

R语言可以很容易的从结构化的文本文件中获取数据。用户可以利用read.table()函数将 结构化的文本文件读入R,并转化成数据框。read.table()函数的定义如下:

read.table(file, header = FALSE, sep = "", quote = "\"'", dec = "." , numerals = c("allow.loss" , "warn.loss" , "no.loss"), row.names, col.names, as.is = !stringsAsFactors,  $na.$ strings = "NA", col $Classes$  = NA, nrows = -1, skip =  $0$ , check.names = TRUE, fill = !blank.lines.skip, strip.white = FALSE, blank.lines.skip = TRUE, comment.char = "#" , allowEscapes = FALSE, flush = FALSE, stringsAsFactors = default.stringsAsFactors(), fileEncoding = "" , encoding = "unknown" , text, skipNul = FALSE)

read.csv(file, header = TRUE, sep = ",", quote = "\"",  $\ldots$ )

read.delim(file, header = TRUE, sep = "\t", quote = "\"",  $\ldots$ )

## 文件读取和保存

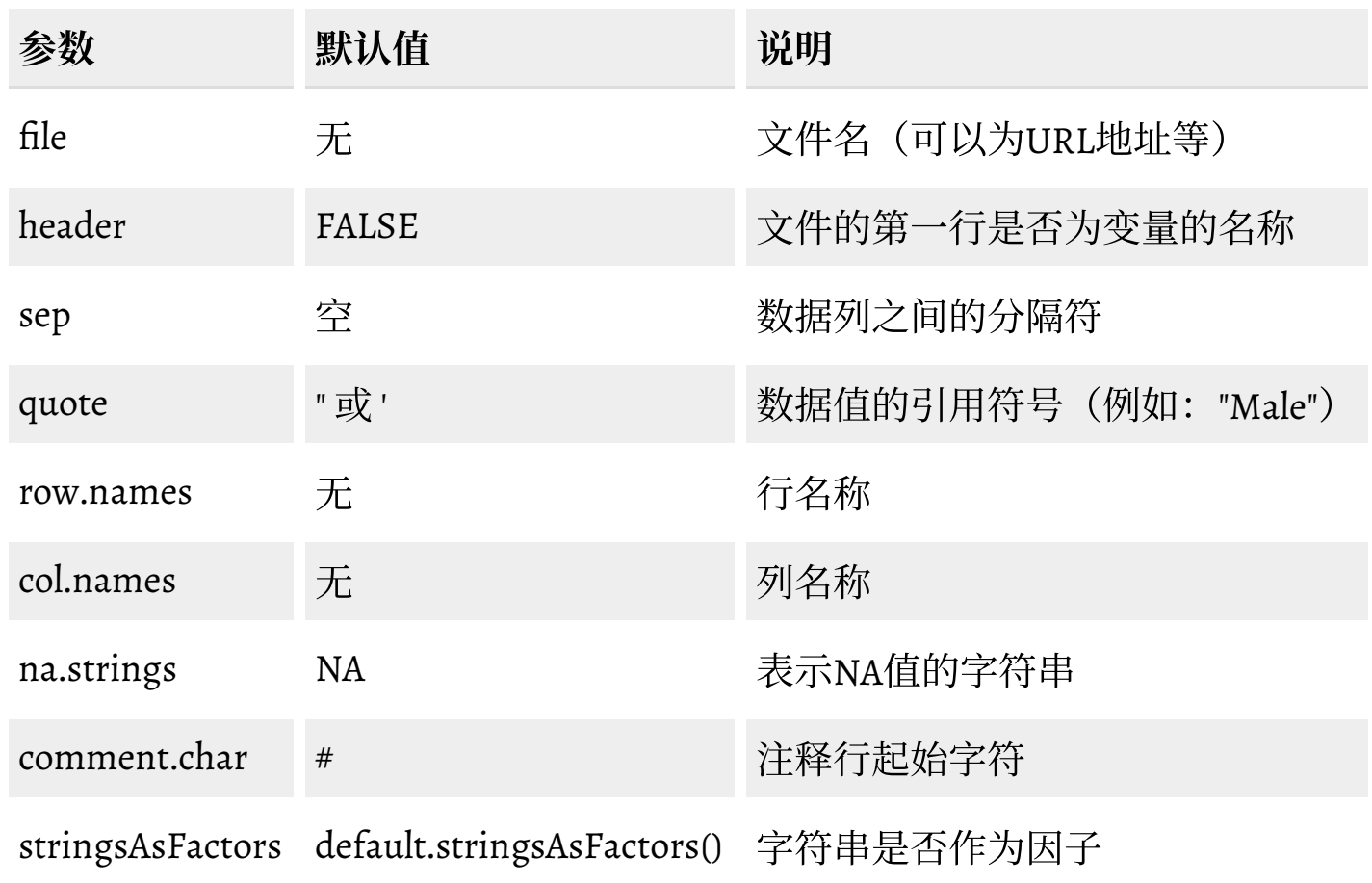

文件读取和保存

用户也可以将对象保存成文本文 件, 在R中可以利用write.table()函 数实现。write.table()函数定义如 下:

```
write.table(x, file = ""
,
 append = FALSE,
 quote = TRUE,
  sep = " " , eol = " \n\rangle n",na = "NA"
, dec = "."
,
 row.names = TRUE,
 col.names = TRUE,
  qmethod = c("escape"
,
               "double"),
 fileEncoding = "")
```
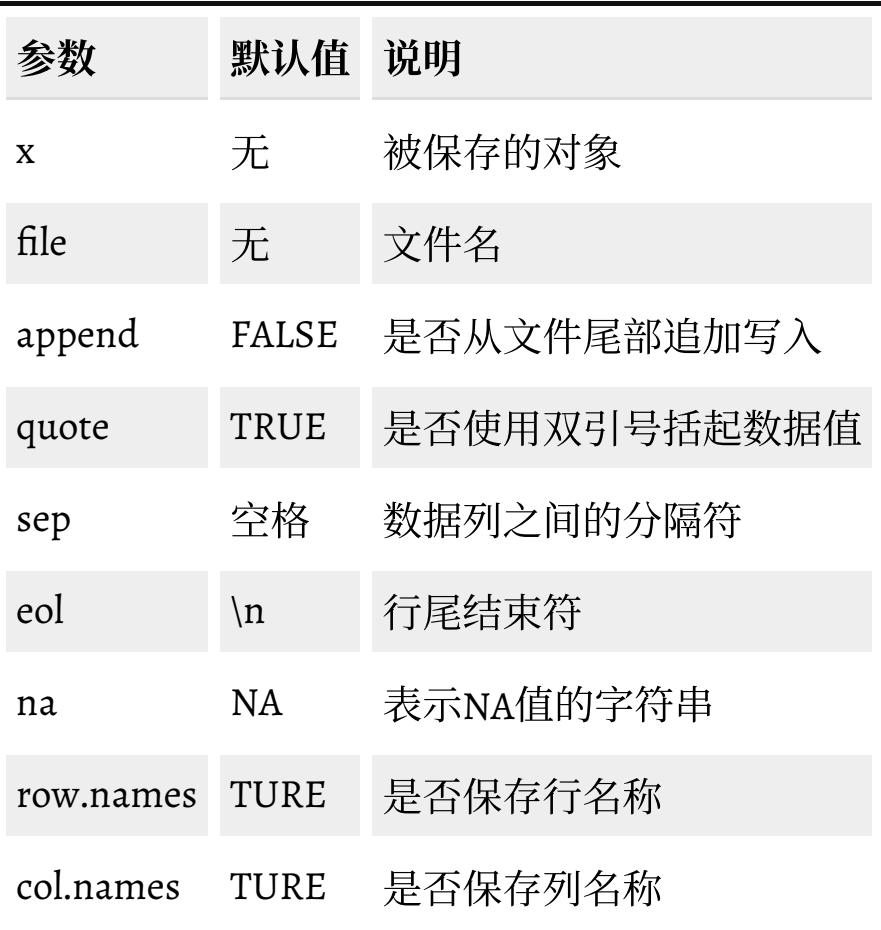

### 文件读取和保存

除了系统提供的读取文本文件的函数外,readr包提供了一个更加快速和友好的方式将 列表文件读入R。read\_delim()函数定义如下:

```
read_delim(file, delim, quote = "\""
, escape_backslash = FALSE,
 escape_double = TRUE, col_names = TRUE, col_types = NULL,
  locale = default_locale(), na = c(""
,
"NA"), quoted_na = TRUE,
  comment = "", trim_ws = FALSE, skip = 0, n_max = Inf,guess max = min(1000, n max), progress = show progress())
```
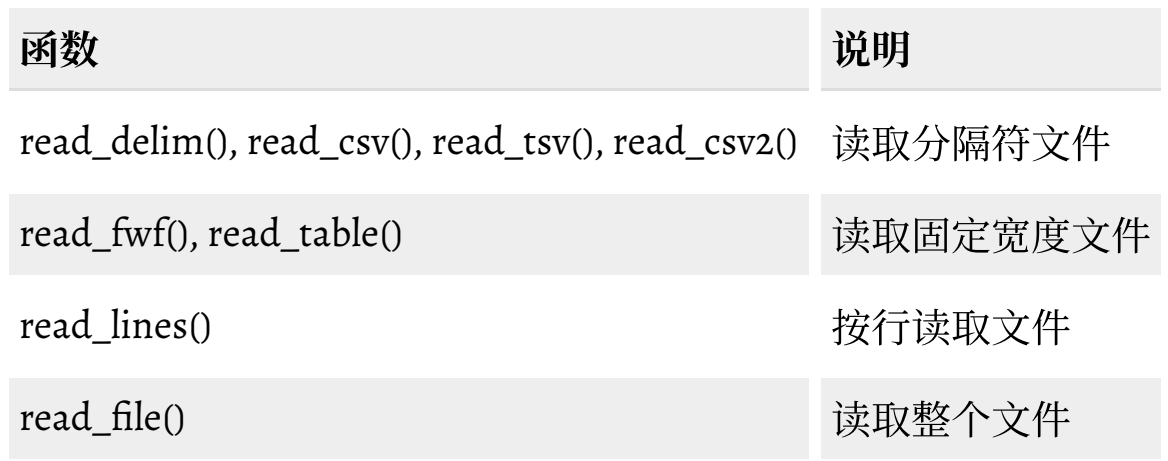

### 文件读取和保存

在读取较大文件时,readr包中的函数会提供一个进度条供用户观察文件读取进度。 readr包中的函数相比R中自带的函数读取文件速度要快,因此当用户希望读取较大文 件时建议使用readr中的函数。

poker.hand.testing <- read\_csv("poker-hand-testing.data.txt" , col\_names=FALSE) |==================================================| 100% 23 MB

system.time(read\_csv("poker-hand-testing.data.txt")) # 用户 系统 流逝 # 1.36 0.02 1.41 system.time(read.csv("poker-hand-testing.data.txt")) # 用户 系统 流逝 # 4.94 0.01 4.97

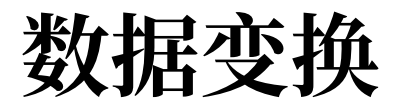

#### dplyr常用函数

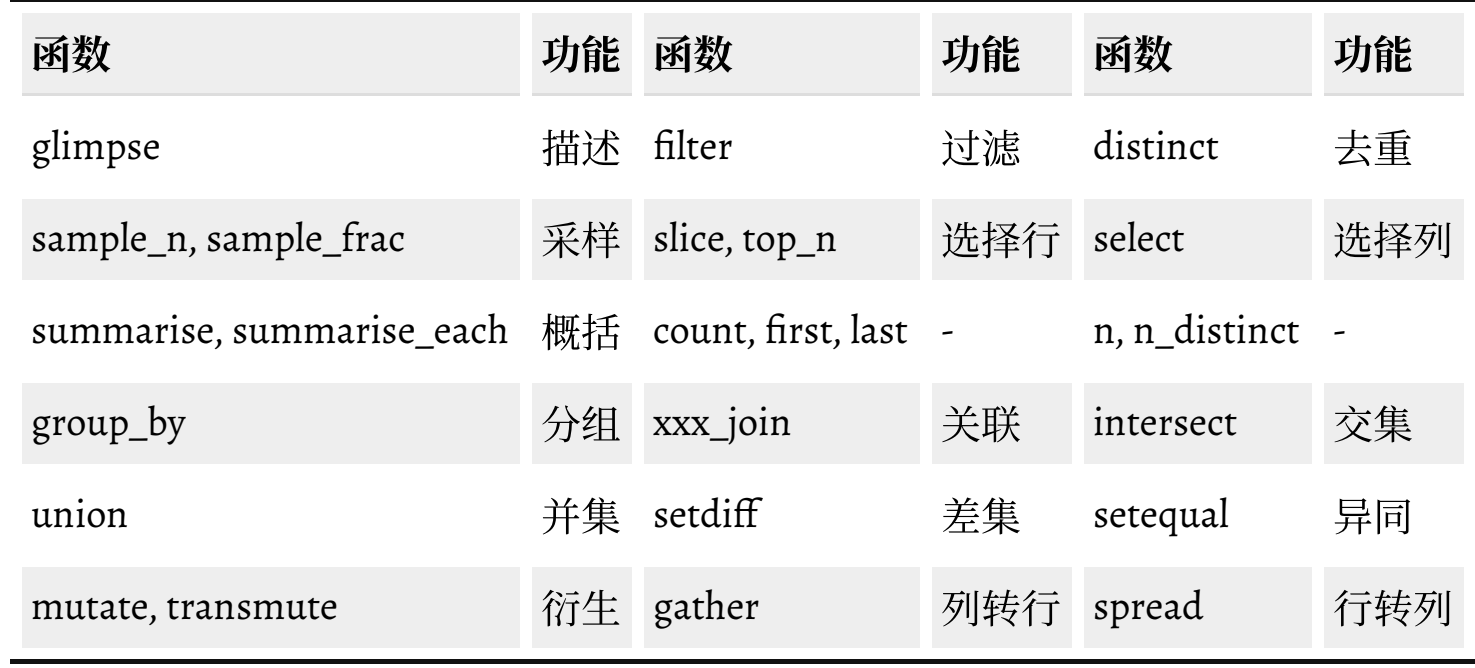

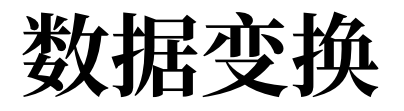

#### 常用窗口函数

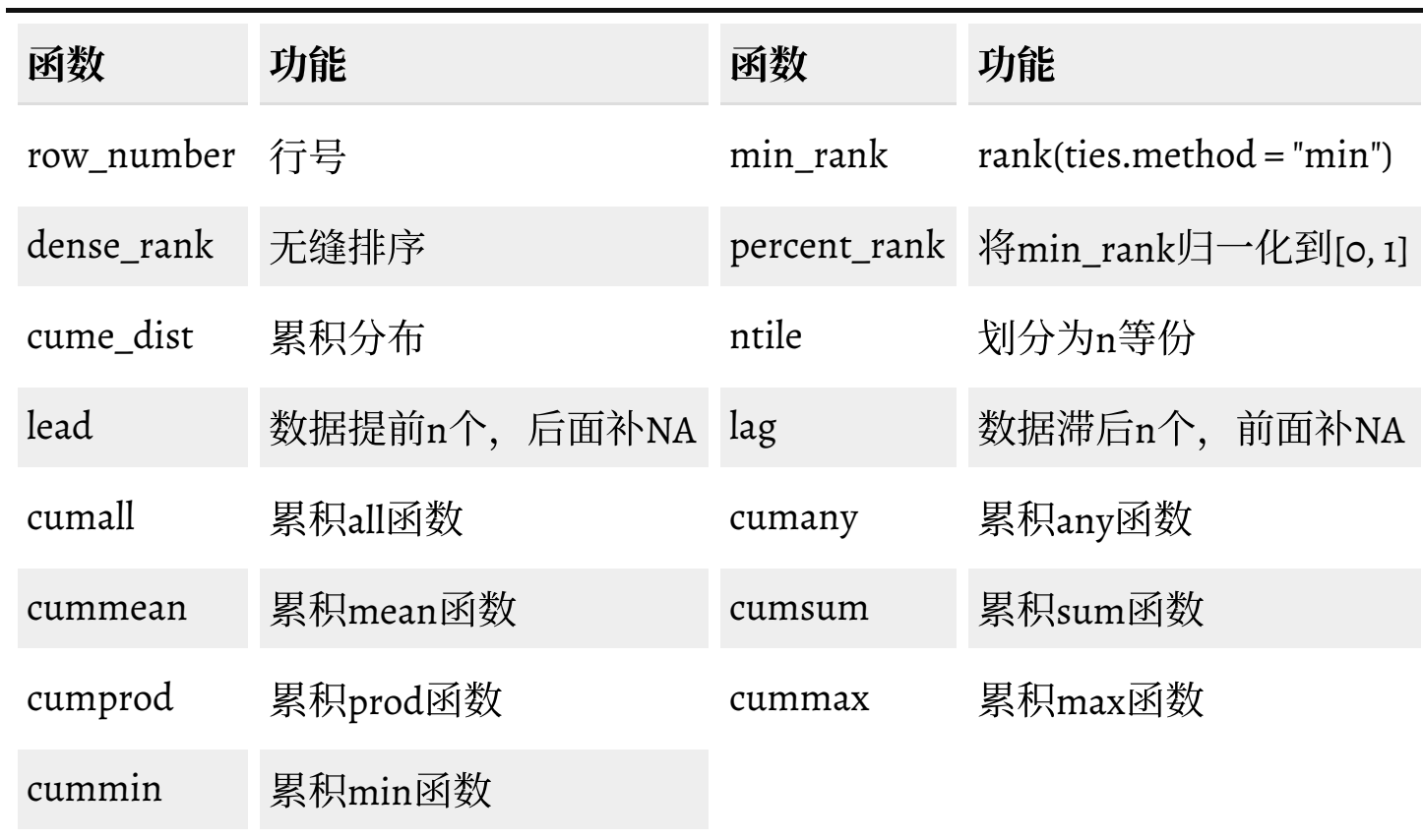

## apply函数族及其扩展

在R语言中我们倡导尽可能少的使用循环结构,因为大量的使用for和while语句会使得 代码不够简洁,同时也失去了R作为函数式编程语言的一些优势。因此我们可以利用 一些R自带的函数去替换for和while等循环结构,这就是R中的apply函数族。当然apply 函数族并不能够完全的替代循环结构,尤其是当每次循环之间存在复杂的关系时, apply函数族只是部分循环的一个更优的替代方案。

### 能不用for就不用for!

### apply, lapply, sapply, tapply, mapply

### apply函数族及其扩展

#### plyr扩展包常用函数

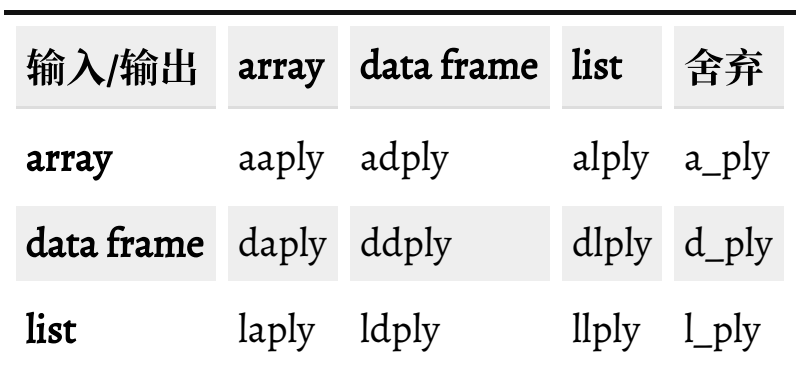

# R 可视化

### ggplot2

ggplot2是R中一套基于特定图形语法<sup>[1]</sup>的绘图系统。从ggplot2的观点出发, 一张统计 图包括从数据(Data)到几何对象(Geometric Objects,描述了绘制的图像类型)的 一个映射 (Aesthetic Mapping)。图中还可能包括不同的图层(Layer), 数据的统计 变换(Statistics Transformation),用于控制数据和映射的标度(Scales),不同的坐 标系统 (Coordinate Systems) 以及子图像分面 (Facet) 。除此之外, 还可能包括一 些相关的主题(Themes)和注释(Annotation)。本章节仅对ggplot2绘图系统做出基 本讲解,大部分内容参考了ggplot2的官方文档<sup>[2]</sup>,更加详细全面的使用请参见  $\langle$  ggplot2: elegant graphics for data analysis $\rangle$ <sup>[3]</sup>.

[1] L. Wilkinson, The grammar of graphics. Springer Science & Business Media, 2006.

[2] <http://ggplot2.tidyverse.org/>

[3] H. Wickham, ggplot2: elegant graphics for data analysis. Springer Science & Business Media, 2009.

### ggplot2

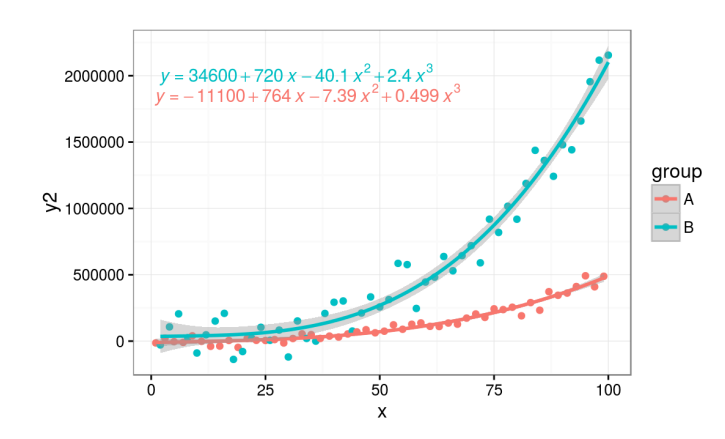

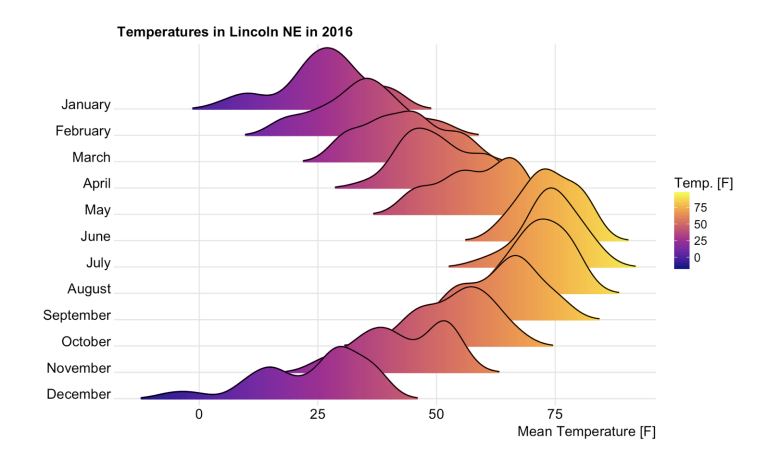

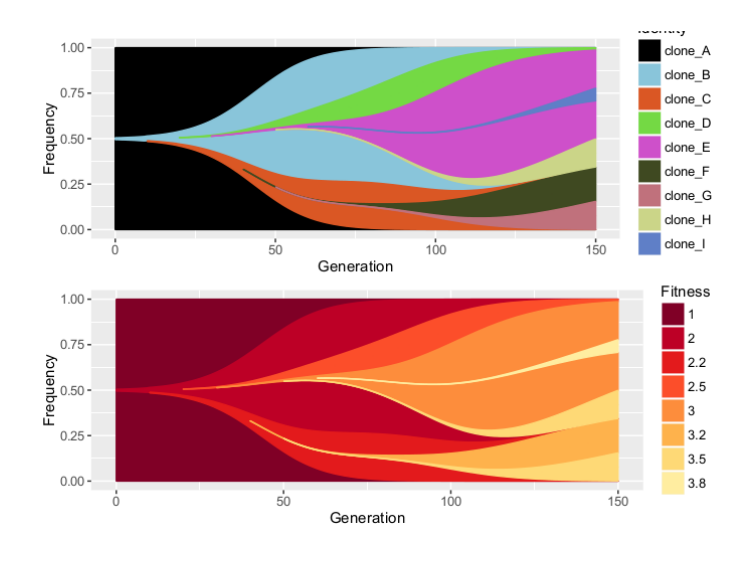

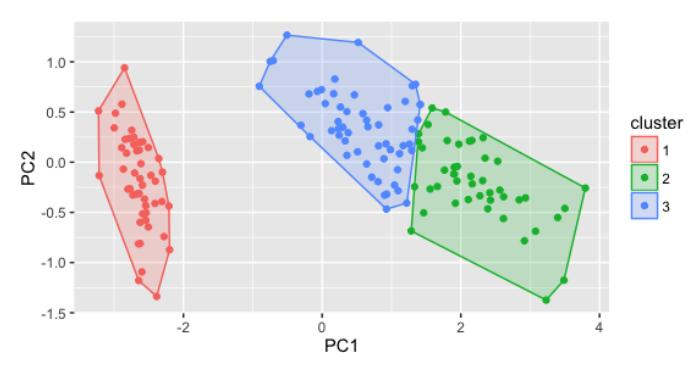

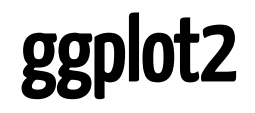

### ggplot2官网:<http://ggplot2.tidyverse.org/>

ggplot2扩展:<http://www.ggplot2-exts.org/>

## Plotly

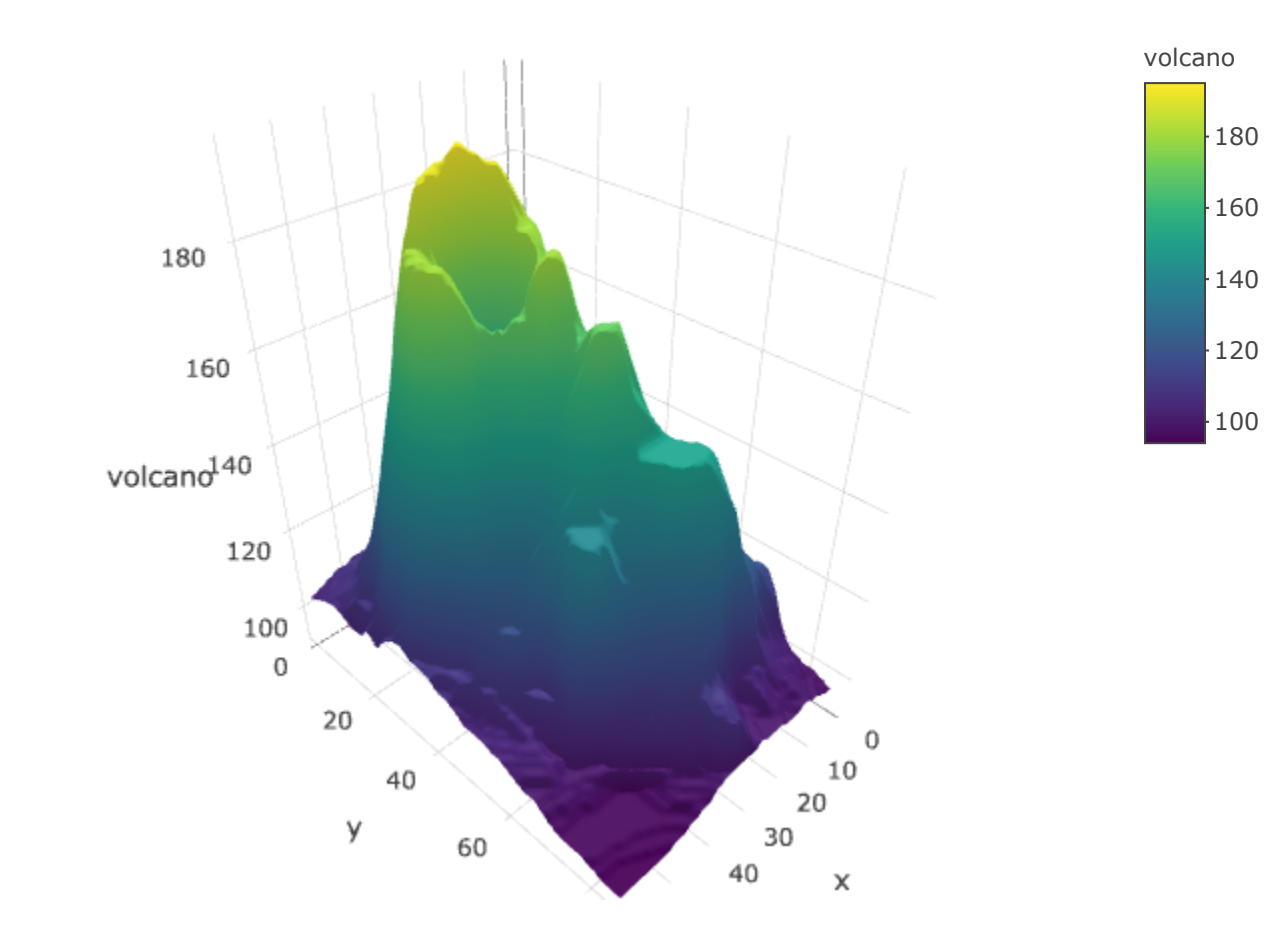

## **Thanks**

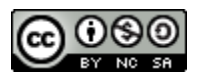

本作品采用 CC [BY-NC-SA](http://creativecommons.org/licenses/by-nc-sa/4.0/) 4.0 进行许可